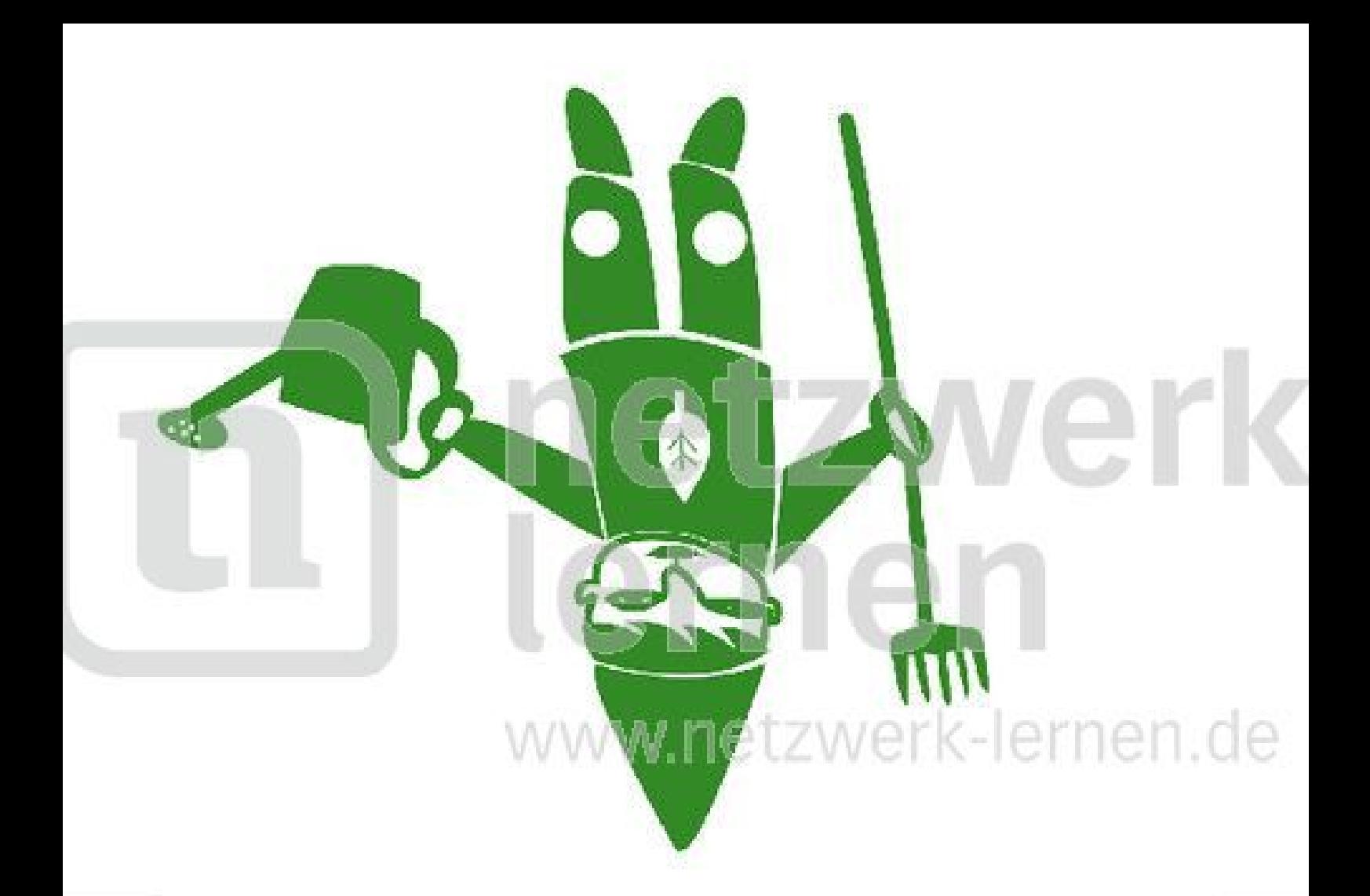

## grunverk ternen

www.netzwerk-lerr

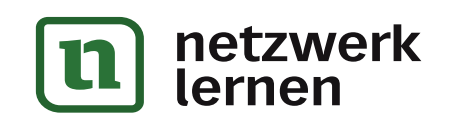

## zur Vollversion